|                                               | 🔊 Camtasia Relay — Not Logged In 🛛 🗖 🖻 Σ                                               | X |
|-----------------------------------------------|----------------------------------------------------------------------------------------|---|
|                                               | Log In Audio Display Camera Hotkeys Help                                               |   |
|                                               | Camtasia Relay Login<br>Camtasia Relay®<br>© TechSmith                                 |   |
| Login with your Falcon<br>Account Information | Presenter Guest                                                                        |   |
|                                               | w3093027   Pro   Password   Ur   •••••••••   Wh   Titl   Remember me   Forgot password |   |
|                                               | Det Log In Later Help                                                                  |   |
|                                               | Connected to: https://screencast.uwrf.edu/relay                                        |   |

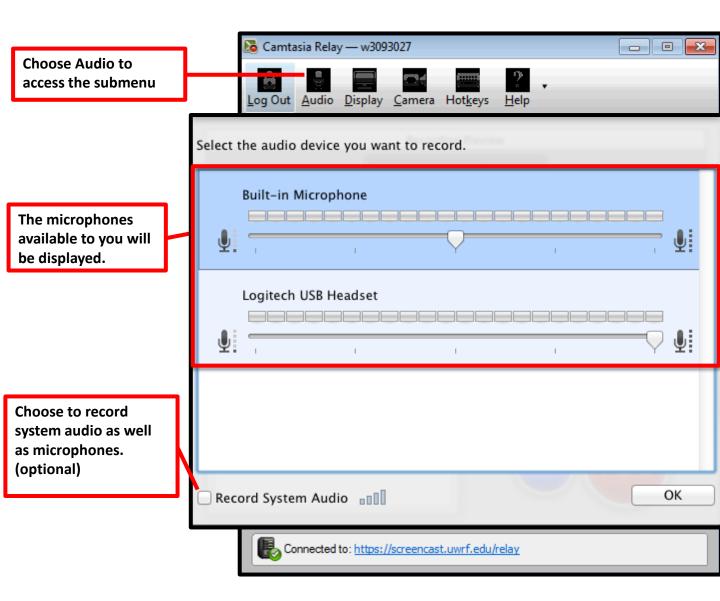

# WISCONSIN River Falls

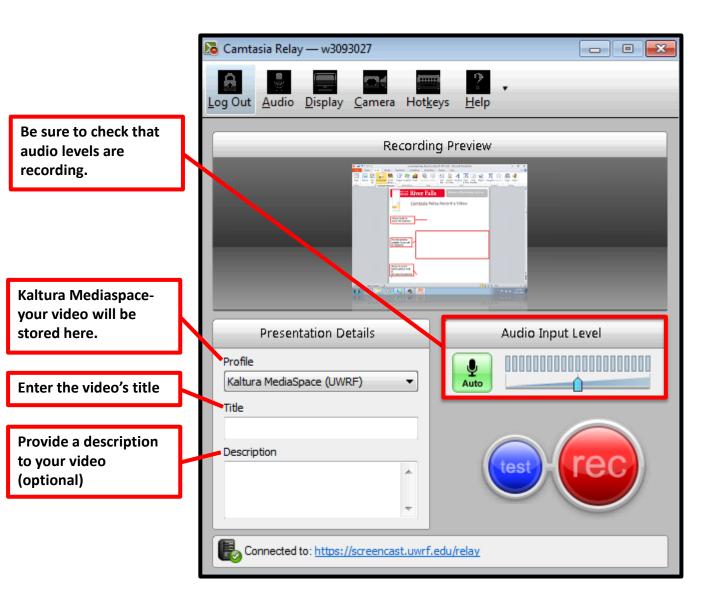

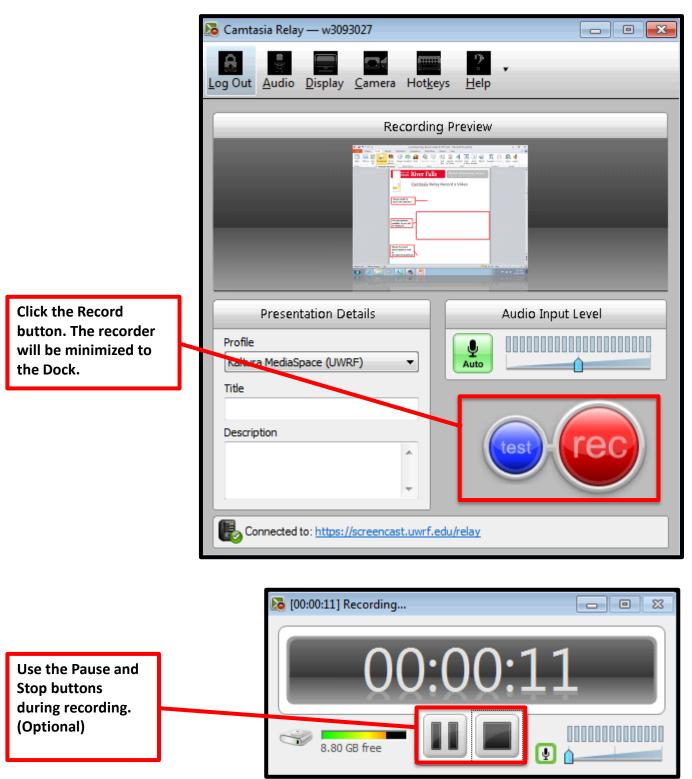

# WISCONSIN River Falls

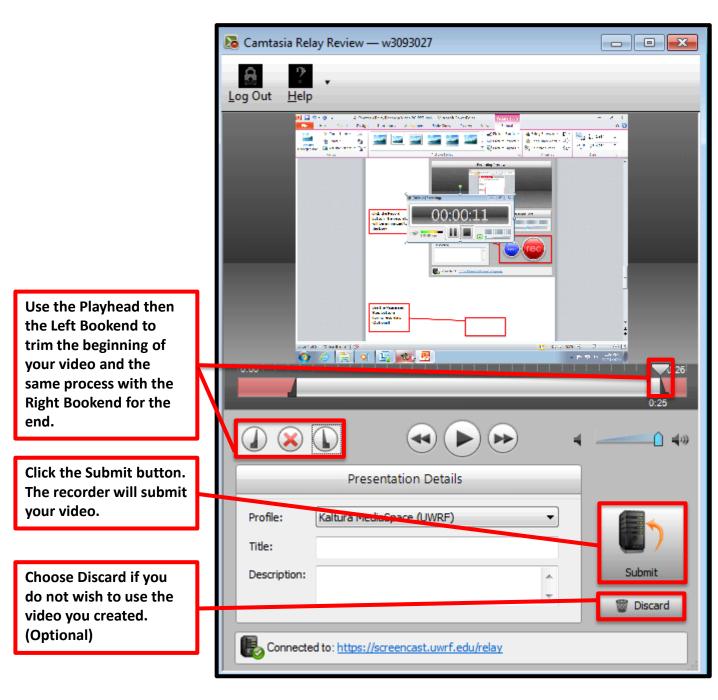